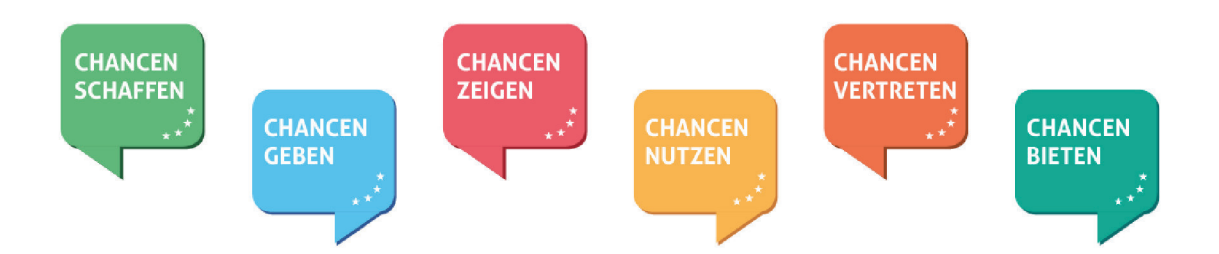

Beleglisten und Auszahlanträge in VERA online

Ausnahmeregelungen für Projekte nach dem Teilhabechancengesetz (§ 16e und § 16i SGB II)

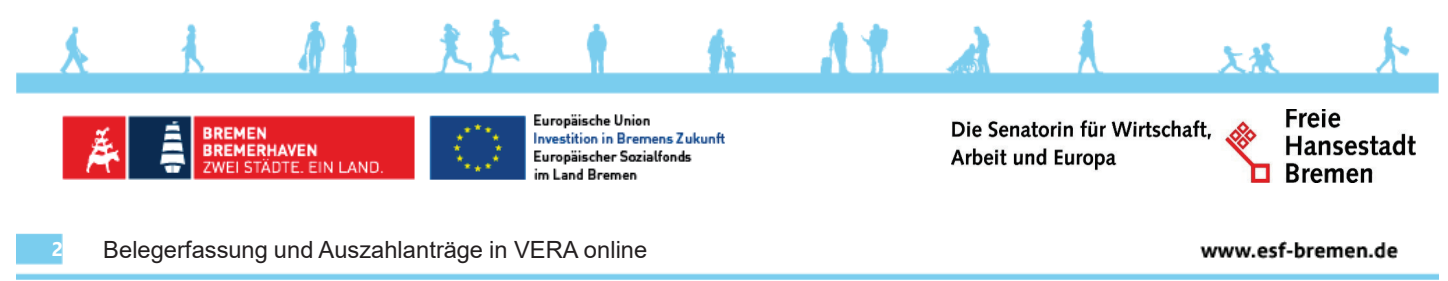

Sonderregelungen für §16i Projekte gibt es zu folgenden Punkten:

- 1. Erfassung der Jobcenter-Zahlungen
- 2. Stichtag des Pflicht-Auszahlantrages (PAZA)
- 3. Korrektur der Refinanzierung nach Eingang der **Schlussabrechnung**

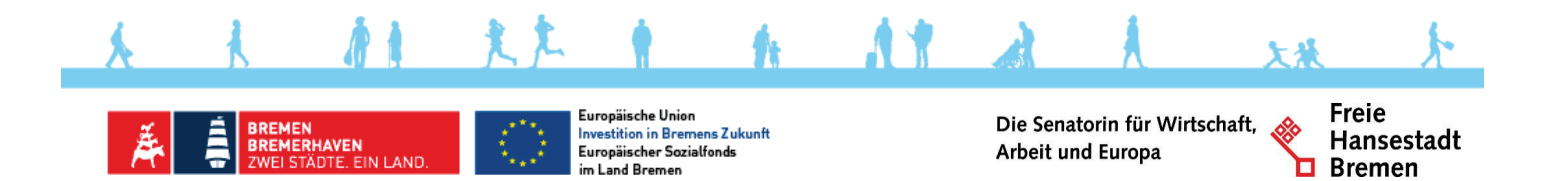

**3**

### **1. Erfassung der Jobcenter-Zahlungen**

- Teilt das Jobcenter die Refinanzierung auf mehrere Zahlungen auf (x Abschlags- und eine Restzahlung), können die Zahlungen eines Monats (pro TN) zusammen gefasst werden.
- $-$  In der Belegliste wird das Datum der letzten Zahlung erfasst.

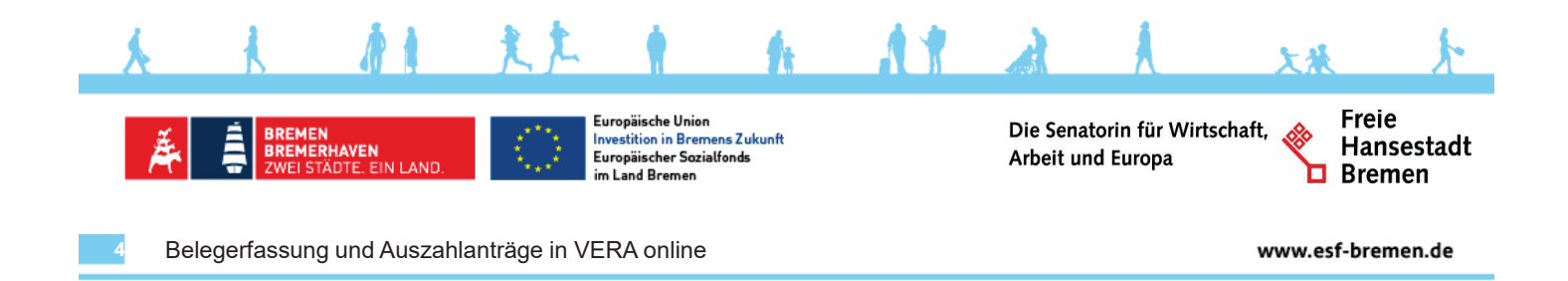

### **2. Stichtag des Pflicht- Auszahlantrages**

- Die im Januar für den Dezember des Vorjahres geleisteten Zahlungen des Jobcenters werden mit in den Pflicht- Auszahlantrages (PAZA) für das abgelaufene Haushaltsjahr aufgenommen.
- Der in VERA ausgewiesene Stichtag des PAZA liegt daher im Folgejahr.

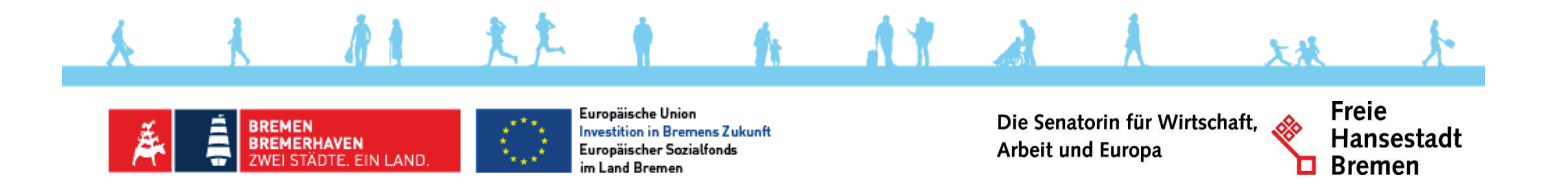

**5**

### **3. Korrektur der Refinanzierung nach Eingang der Schlussabrechnung**

- Die Endabrechnung des Jobcenters muss auf Teilnehmende, braucht aber nicht auf Monate heruntergebrochen zu werden.
- Dadurch können die spitz abgerechneten Abrechnungen nicht als Korrekturbeleg gekennzeichnet werden.

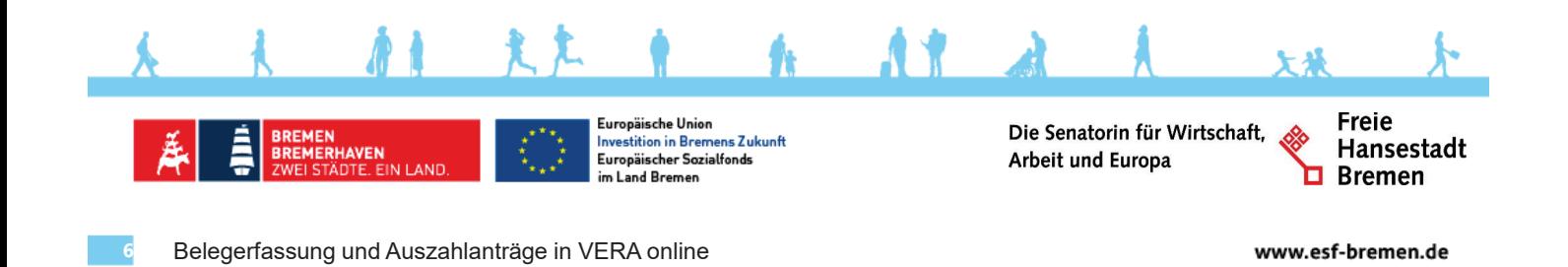

### **Korrektur der Refinanzierung**

#### In der Belegliste

- wird pro Person ein neuer Beleg erfasst. Darin werden alle bisher in der Belegliste (für d.TN) anerkannten Zahlungen des Jobcenters neutralisiert.
- In einem zweiten (pro Person erfassten) Beleg wird der vom Jobcenter (für die Person) abgerechnete Betrag erfasst

Beide Belege werden abweichend von der Regel NICHT als Korrekturbeleg gekennzeichnet, da dies technisch nicht möglich ist.

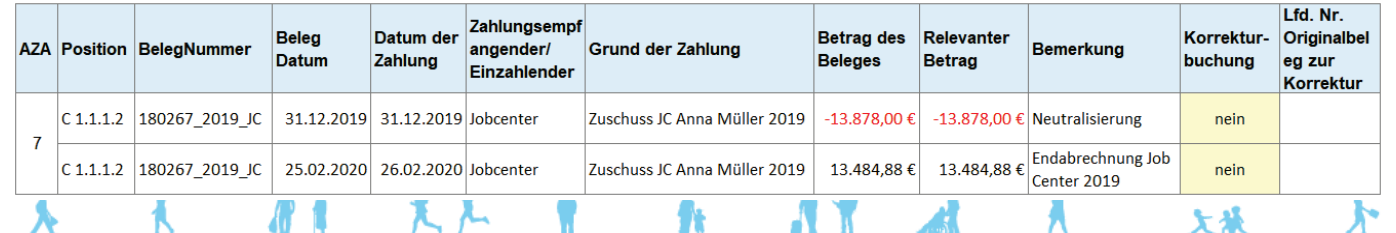

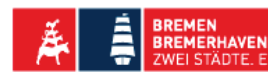

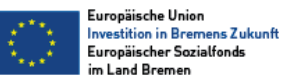

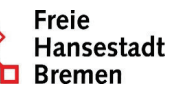

**7**

### **Korrektur der Refinanzierung in der Belegliste**

Liegt zum Zeitpunkt der Abgabefrist für den PAZA noch keine Endabrechnung des Jobcenters vor, muss im letzten PAZA eine Platzhalter-("Rückstellungs-")Beleg in Höhe von 0,00 € erfasst werden.

Dieser kann - sofern für das Projekt noch kein Schlussbescheid erstellt wurde, nach dem Eingang der Jobcenter-Schlussabrechnung korrigiert werden.

Eine Erfassung neuer Belege ist nach Ablauf der Abgabefrist für den PAZA nicht mehr zulässig.

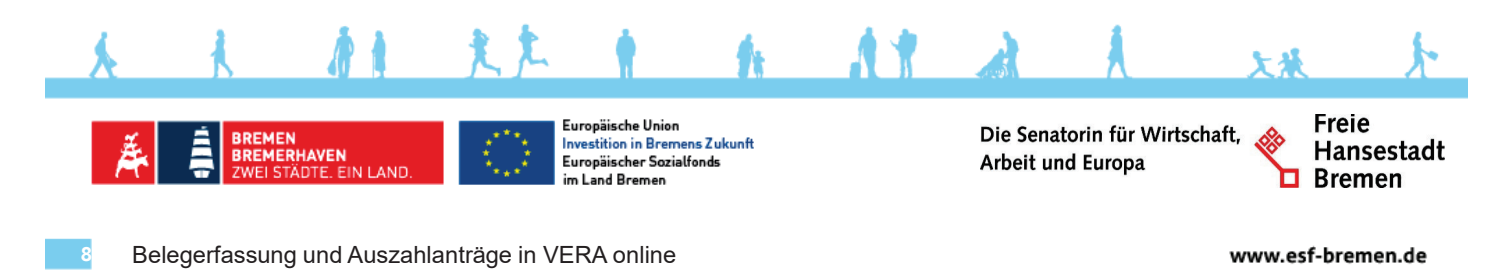

### Im folgenden Beispiel hat der Platzhalterbeleg in der Belegliste die laufende Nummer 110

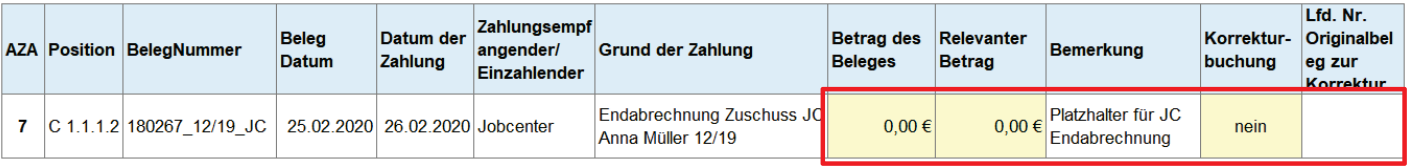

### Die nach Eingang der Schlussabrechnung erfassten Korrekturbelege verweisen daher auf den Beleg mit der laufenden Nummer 110.

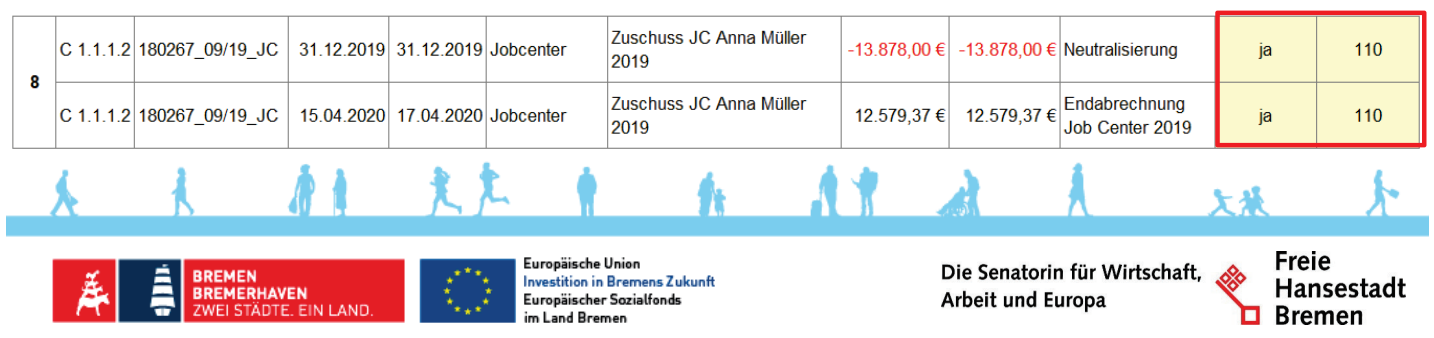

# Antworten auf häufig gestellte Fragen …

Frage 1:

**9**

Wie werden rückwirkend ausgezahlte Tariferhöhungen in der Belegliste erfasst?

Antwort:

Pro Person wird ein neuer Beleg erfasst. Belegund Zahlungsdatum entsprechen dem Eingang der JC-Zahlung. Der Bezugsrahmen der Zahlung wird im Bemerkungsfeld aufgeführt.

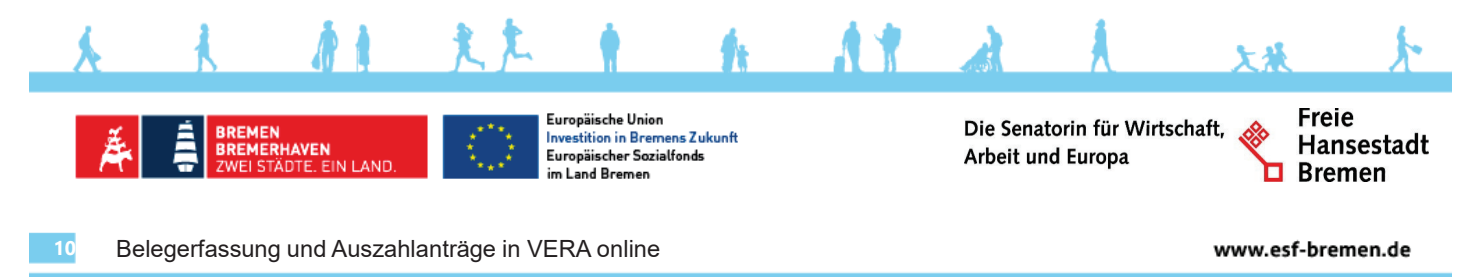

# Antworten auf häufig gestellte Fragen …

Frage 2:

Wie erfolgt die Berechnung von Kürzungen bei unentschuldigten Fehlzeiten?

### Antwort:

Die Berechnung erfolgt anlog zur Berechnungsmethode des Jobcenters. Ggf. muss jedoch statt des vom JC bewilligten Bundes-Mindestlohns der tatsächlich gezahlte Landes-Mindestlohn gekürzt

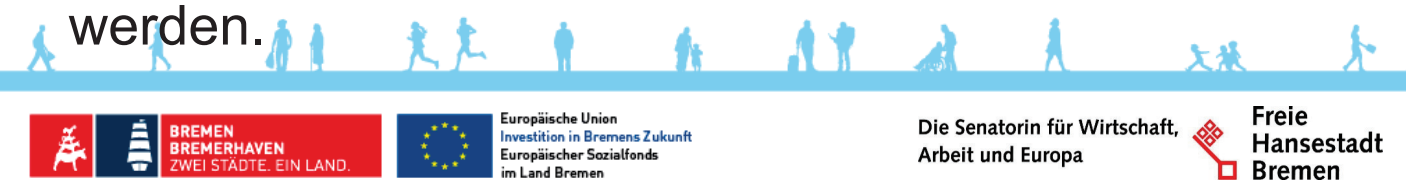

## Antworten auf häufig gestellte Fragen … Frage 3:

Wie ist zu verfahren, wenn die Refinanzierung des Jobcenters die Personalausgaben überschreitet?

### Antwort:

Beides ist wahrheitsgemäß in der Belegliste zu erfassen. Die Höhe der Refinanzierung kann daher im Ausnahmefall die Höhe der Ausgaben überschreiten.

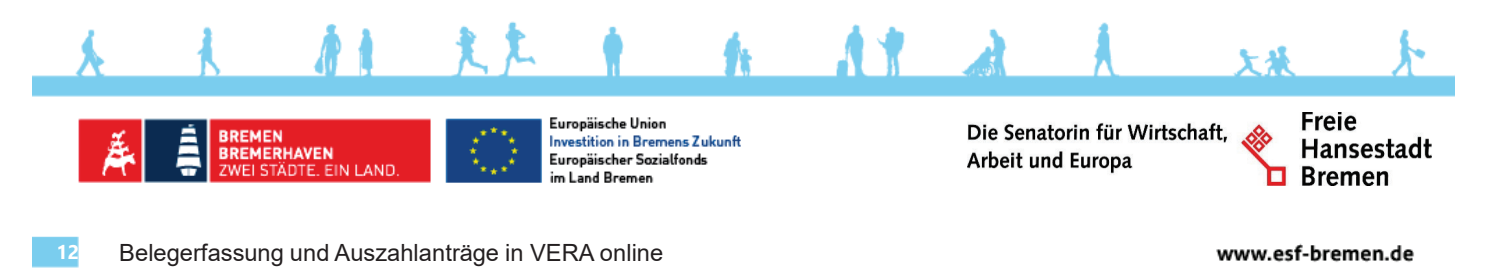

#### Beispiel für einen Auszahlantrag, in dem die Beträge der Refinanzierung die Ausgaben überschreiten.

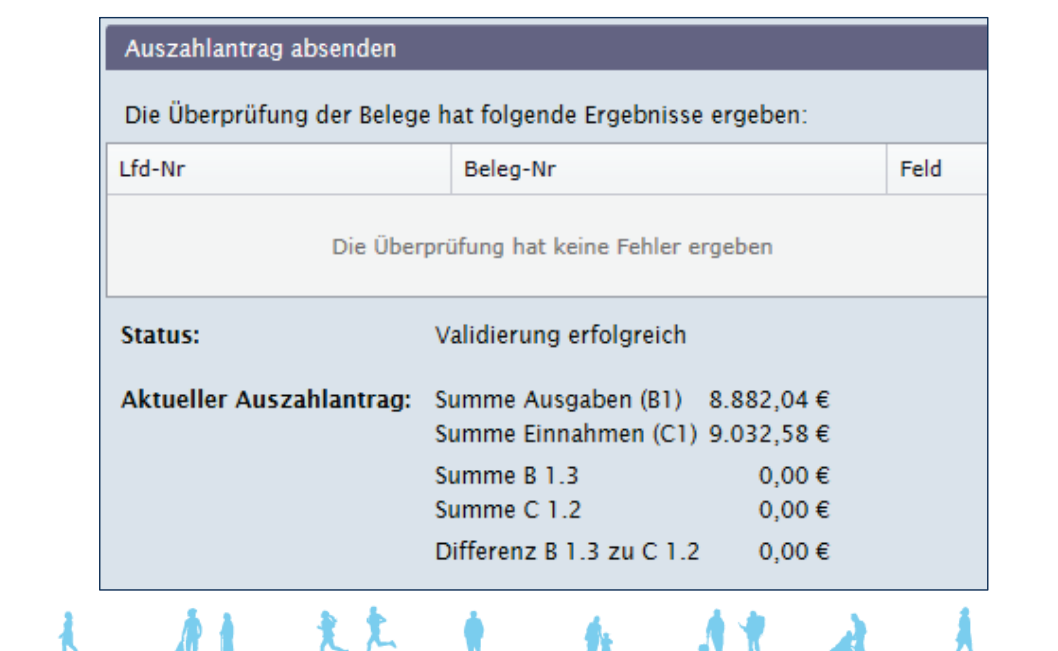

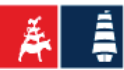

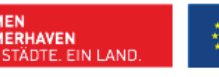

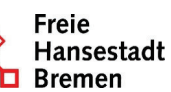

In diesem Fall ist es sinnvoll, im Bemerkungsfeld des AZA darauf hinzuweisen:

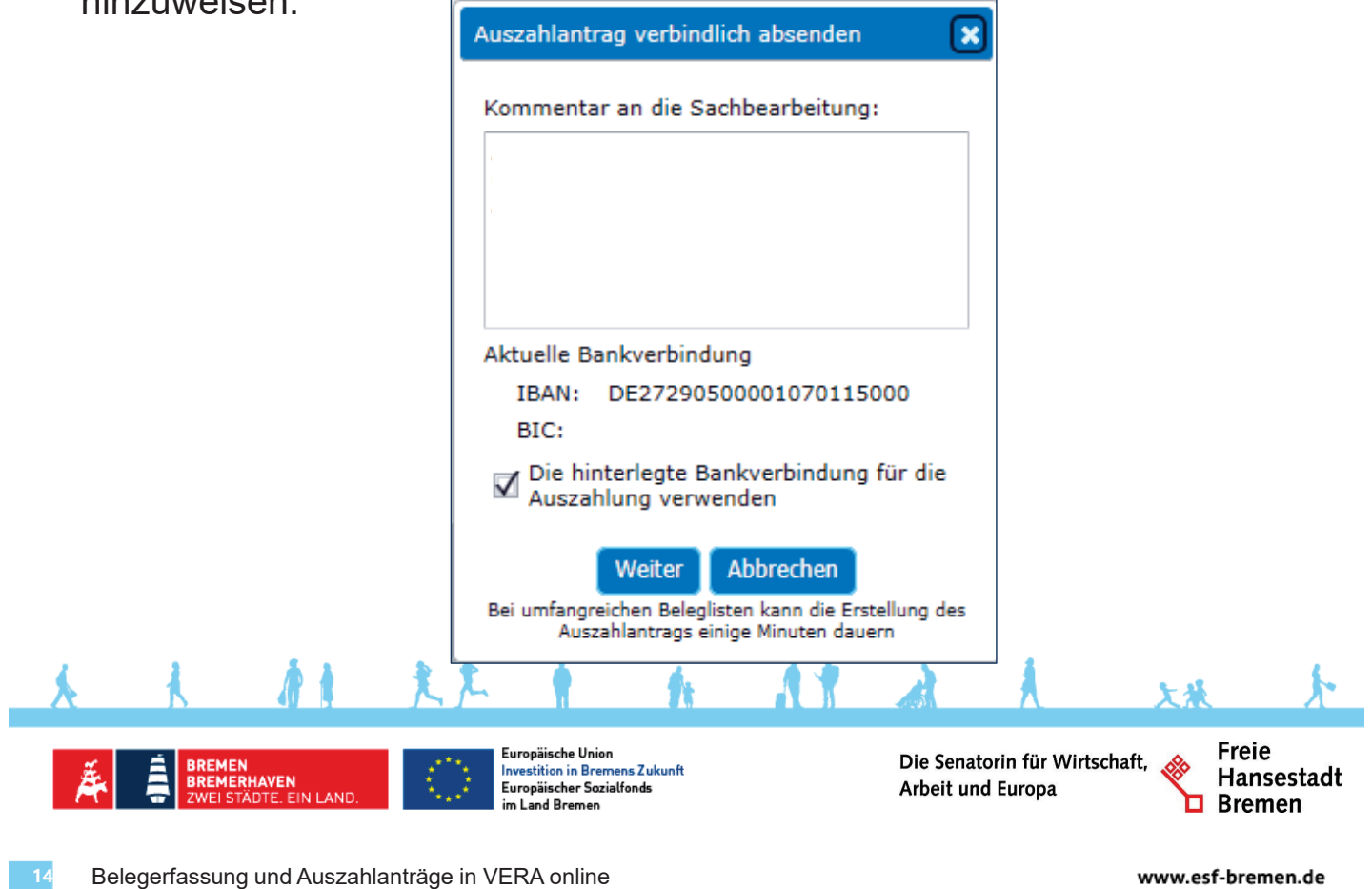

### Beispiel für einen Auszahlantrag, in dem die Beträge der Refinanzierung die Ausgaben überschreiten.

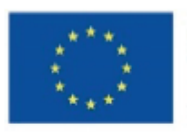

Europäische Union **Investition in Bremens Zukunft** Europäischer Sozialfonds im Land Bremen

#### Gesamt

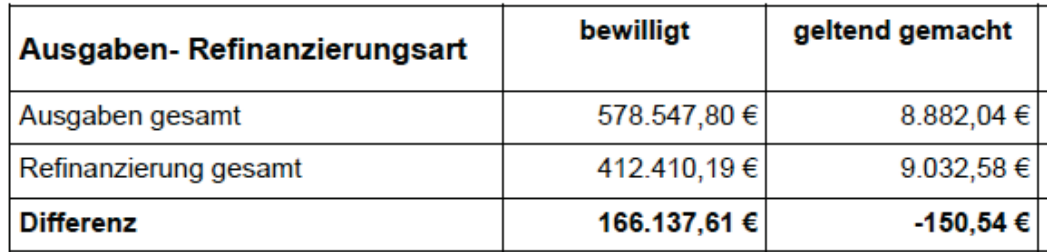

Ein solcher AZA wird weder eine Zahlung noch eine Forderung auslösen.

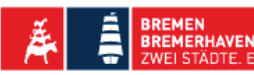

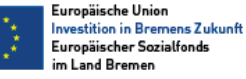

Die Senatorin für Wirtschaft, Arbeit und Europa

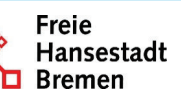